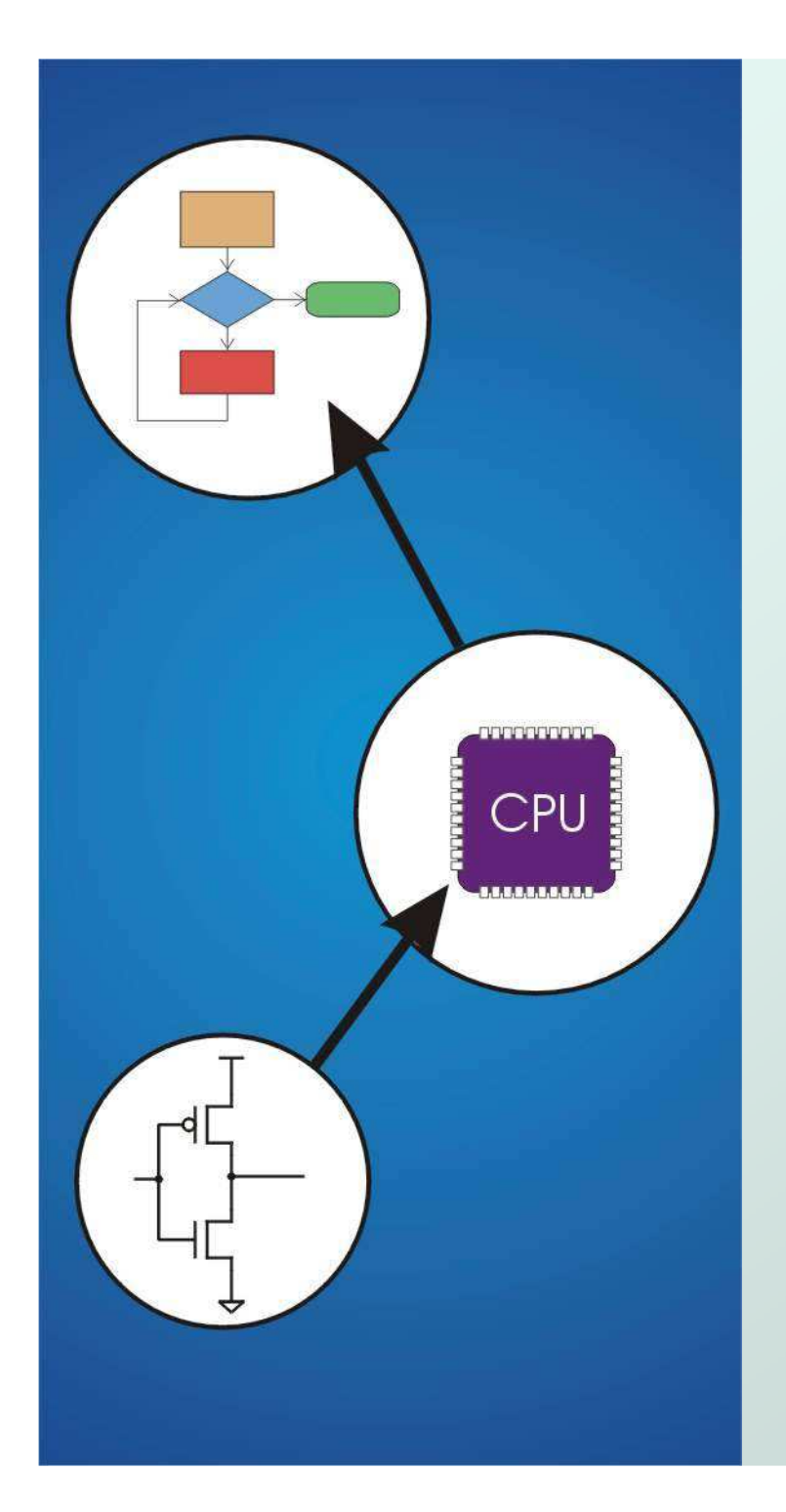

## Chapter 5**The LC-3**

Original slides from Gregory Byrd, North Carolina State University

Modified by C. Wilcox, M. Strout, Y. Malaiya Colorado State University

### Computing Layers

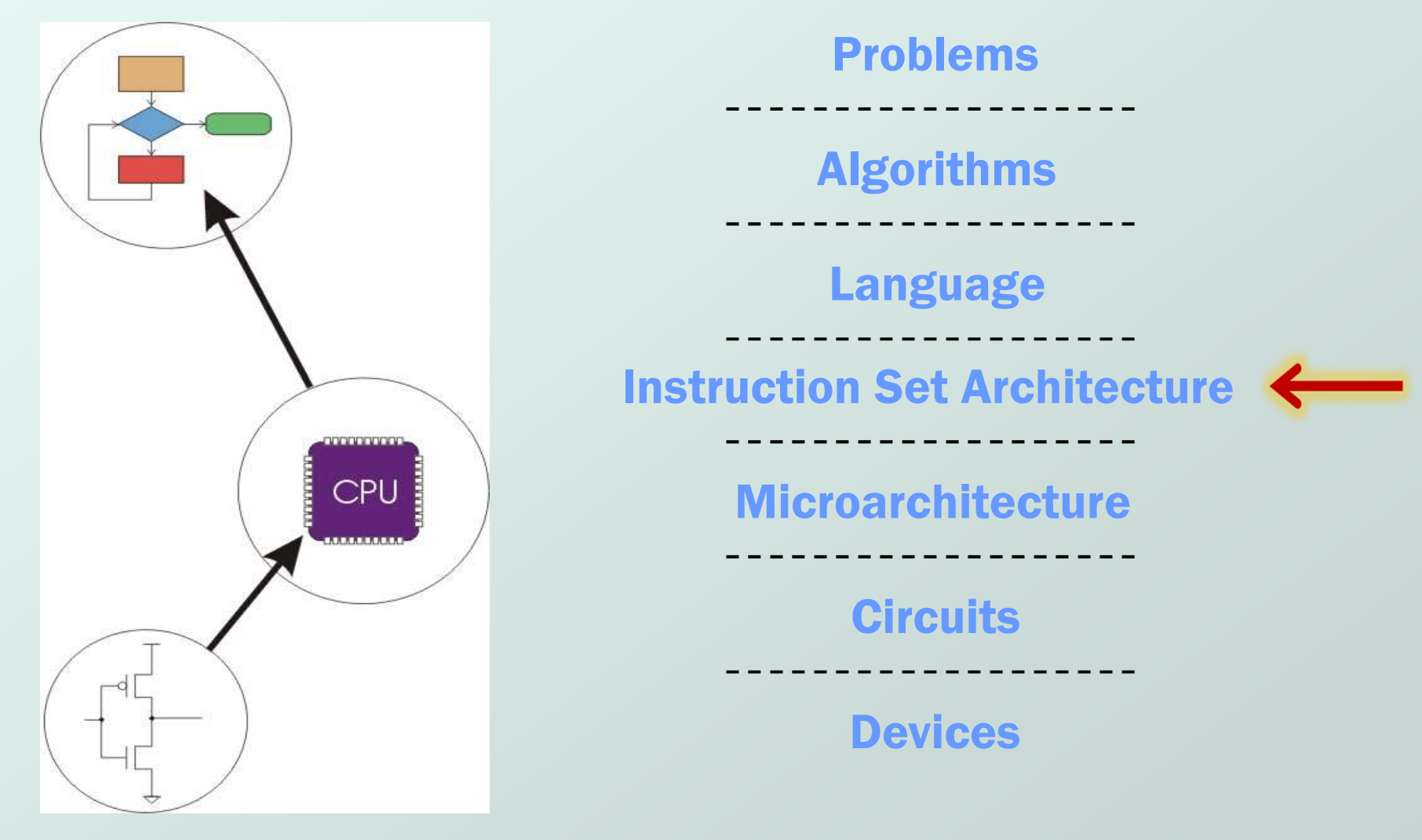

### Instruction Set Architecture

#### ISA = All of the *programmer-visible*<br>components and operations of the c components and operations of the computer

- memory organization
	- address space -- how may locations can be addressed?
	- addressibility -- how many bits per location?
- $\blacksquare$  register set
	- how many? what size? how are they used?
- $\blacksquare$  instruction set
	- opcodes
	- data types
	- addressing modes
- ISA provides all information needed for someone that wants to write a program in machine language
	- Γ **or translate from a high-level language to machine language.**

### LC-3 Overview: Memory and Registers• Memory

- $\blacksquare$  addre  $\blacksquare$  address space:  $2^{16}$  locations (16-bit addresses)
- k. addressability: 16 bits
- **•** Registers
	- L. temporary storage, accessed in a single machine cycleaccessing memory takes longer than a single cycle
	- M. ■ eight general-purpose registers: R0 - R7
		- each 16 bits wide
		- how many bits to uniquely identify a register?
	- П **other registers** 
		- not directly addressable, but used by (and affected by) instructions
		- PC (program counter), condition codes

# LC-3 Overview: Instruction Set

#### • Opcodes

- $\blacksquare$  15 opc ■ 15 opcodes, 3 types of instructions
- k. **Operate**: ADD, AND, NOT
- *Data movement*: LD. LD **Data movement**: LD, LDI, LDR, LEA, ST, STR, STI
- M. **Control**: BR, JSR/JSRR, JMP, RTI, TRAP
- some opcodes set/clear *condition codes*. Some opcodes set/clear condition codes, based on result:

 $\bullet N$  = negative, Z = zero, P = positive (> 0)

**O** Data Types

 $\blacksquare$  16-bit 2's ■ 16-bit 2's complement integer

Addressing Modes

- How is the locatio How is the location of an operand specified?
- non-memory addresses: *immediate. registe* non-memory addresses: *immediate, register*
- П memory addresses: PC-relative, indirect, base+offset

### Operate Instructions

#### • Only three operations: ADD, AND, NOT

- Source and destination operands are registers
	- M. ▪ These instructions <u>do *not*</u> reference memory.
	- L. ■ ADD and AND can use "immediate" mode, where one operand is hard-wired into the instruction.
- Will show dataflow diagram with each<br>instruction instruction.
	- П **illustrates**  $\underline{when}$  and  $\underline{where}$  data moves to accomplish the desired operation

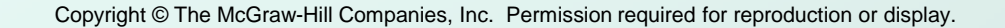

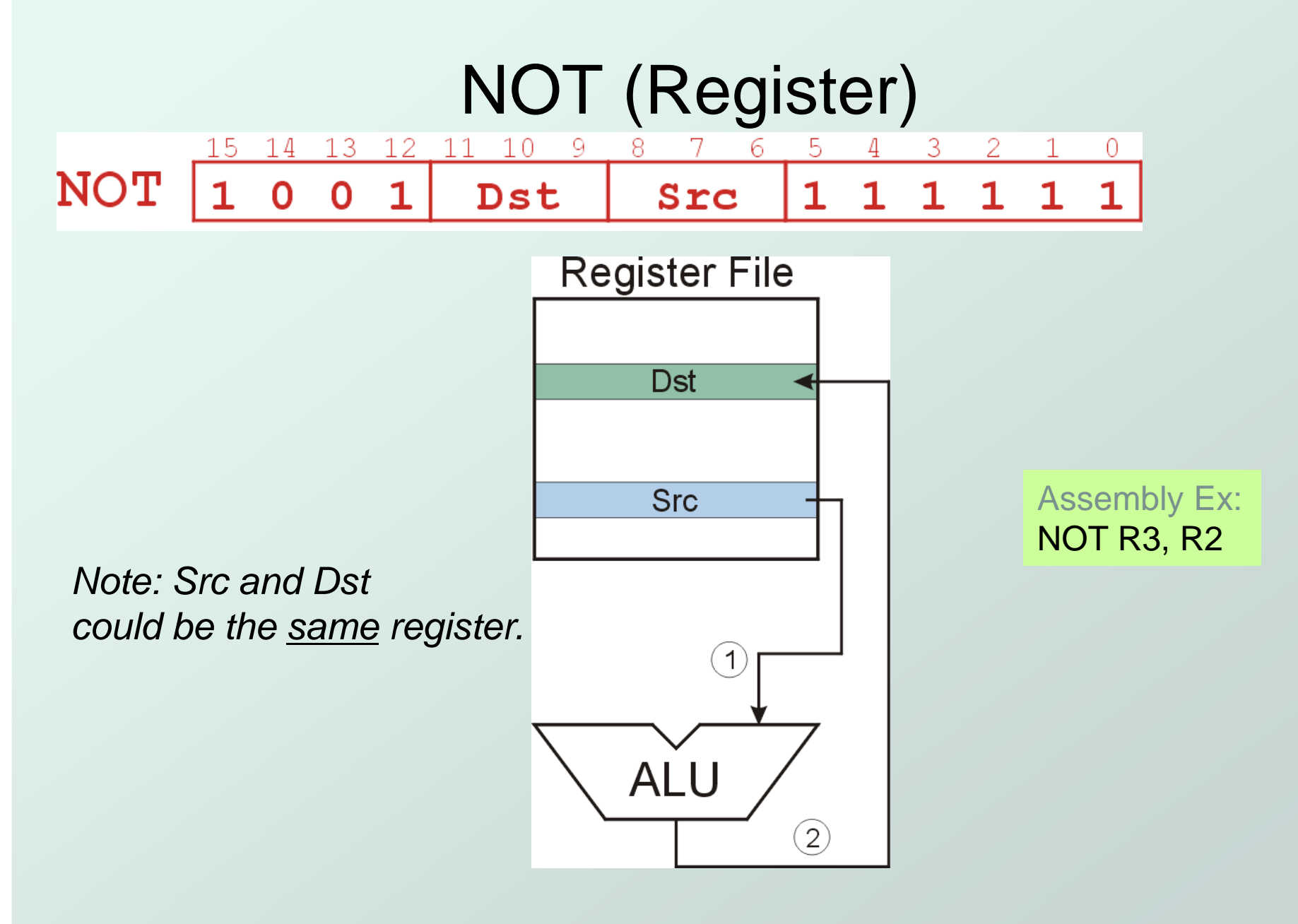

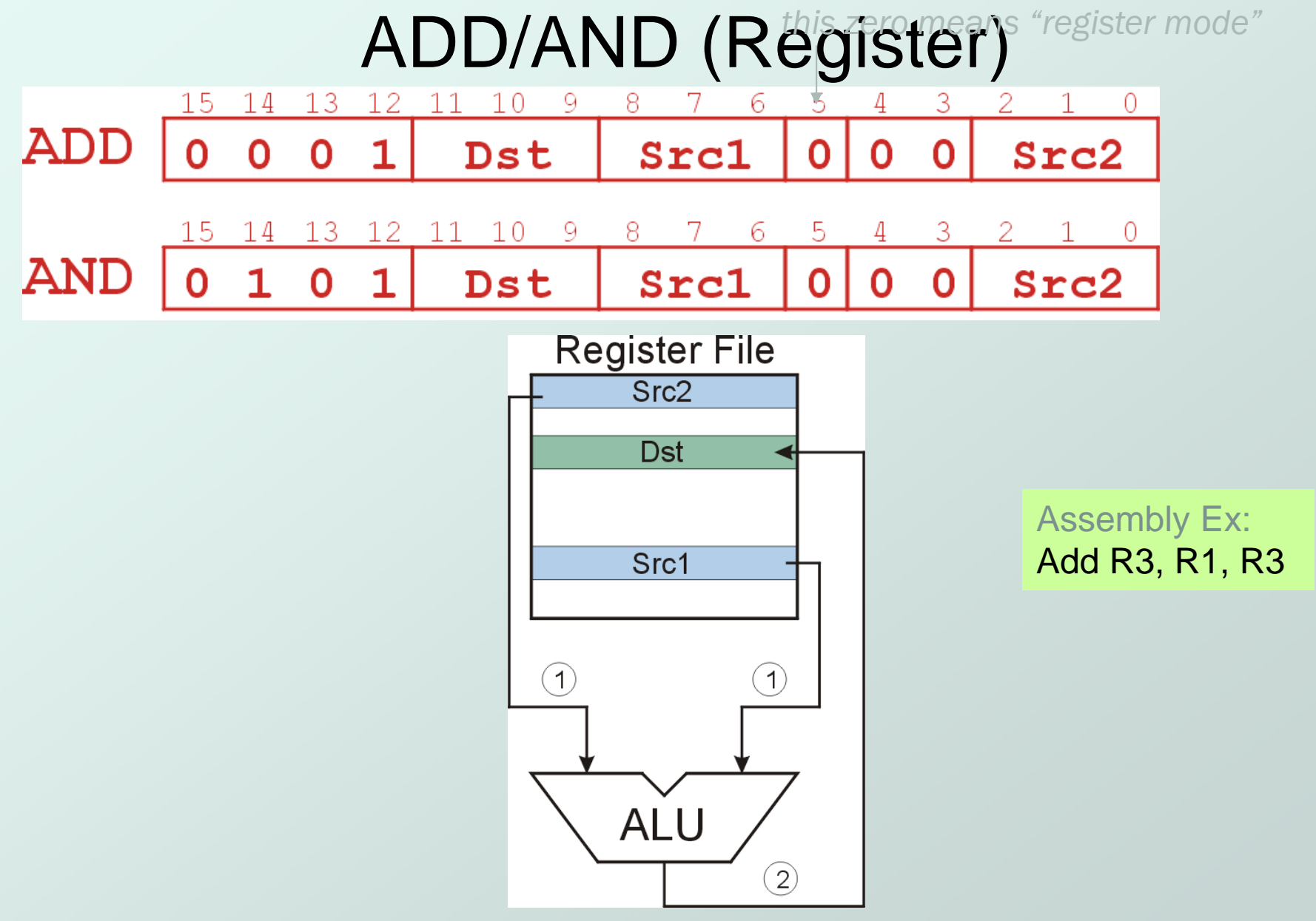

CS270 - Spring 2013 - Colorado State University

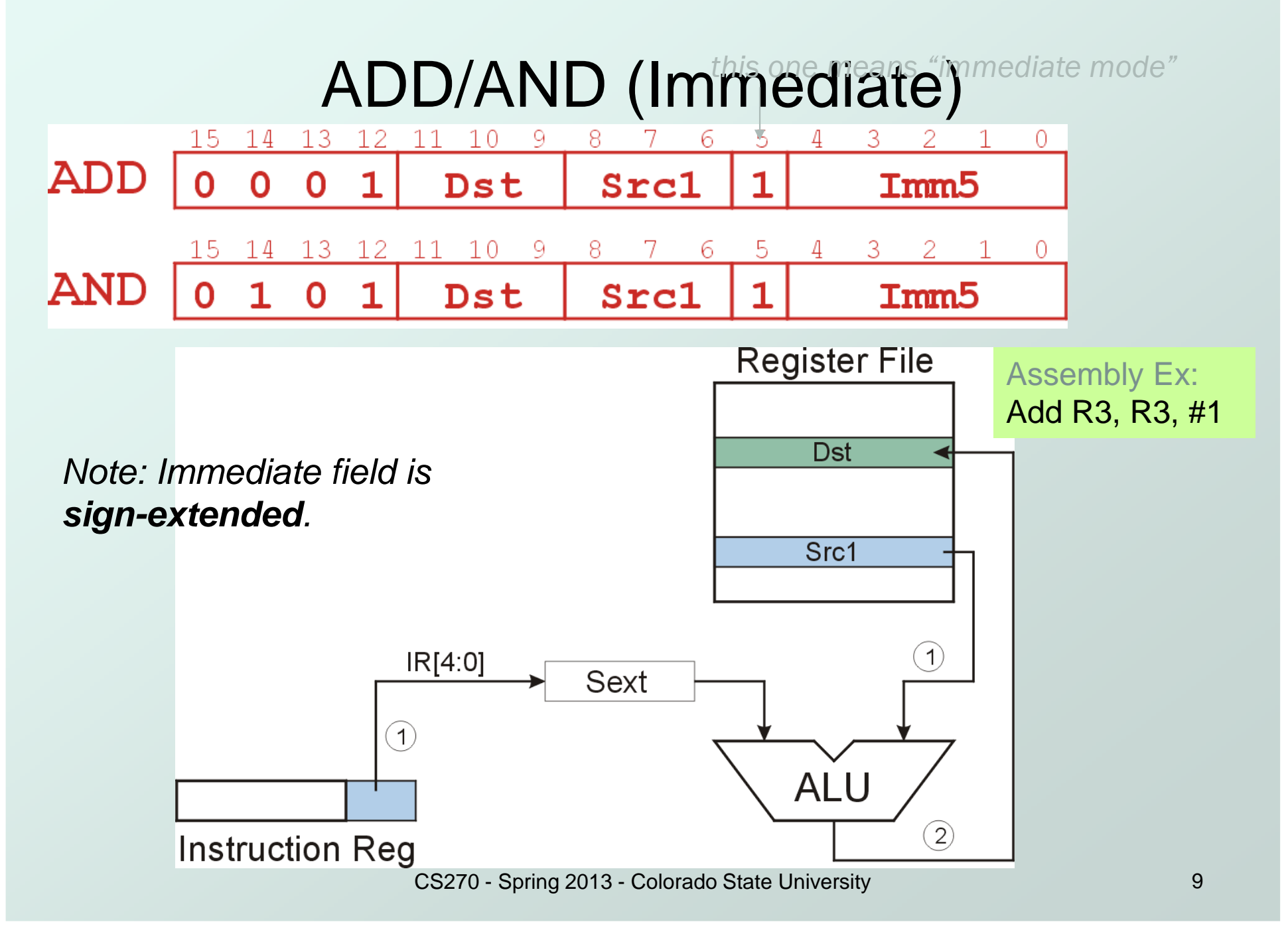

### Using Operate Instructions

#### With only ADD, AND, NOT…

- F ■ How do we shift left?
- M. **How do we subtract?** Hint: Negate and add
- k. **How do we OR?** Hint: Demorgan's law
- M. How do we copy from one register to another?
- L. **How do we initialize a register to zero?**
- П ■ How do we set a particular bit in a zero vector?

### Data Movement Instructions

- Load -- read data from memory to register
	- k. **LD: PC-relative mode**
	- F ■ LDR: base+offset mode
	- k. **LDI:** indirect mode
- Store -- write data from register to memory
	- k. **ST: PC-relative mode**
	- П ■ STR: base+offset mode
	- M. ■ STI: indirect mode
- Load effective address -- compute address, save in register
	- M. **LEA:** immediate mode
	- L. ■ does not access memory

## PC-Relative Addressing Mode

Want to specify address directly in the instruction

- F ■ But an address is 16 bits, and so is an instruction!
- k. **After subtracting 4 bits for opcode and 3 bits for register,** we have 9 bits available for address.
- **O** Solution:
	- L. ■ Use the 9 bits as a <u>s*igned offset*</u> from the current PC.
- 9 bits:−−  $-256 \leq$  offset  $\leq +255$
- Can form address such that: PC <sup>−</sup> <sup>256</sup> <sup>≤</sup> <sup>X</sup> <sup>≤</sup> PC <sup>+</sup><sup>255</sup>
	- Г **Remember that PC is incremented as part of the FETCH phase;**
	- L  $\blacksquare$  This is done <u>before</u> the EVALUATE ADDRESS stage.

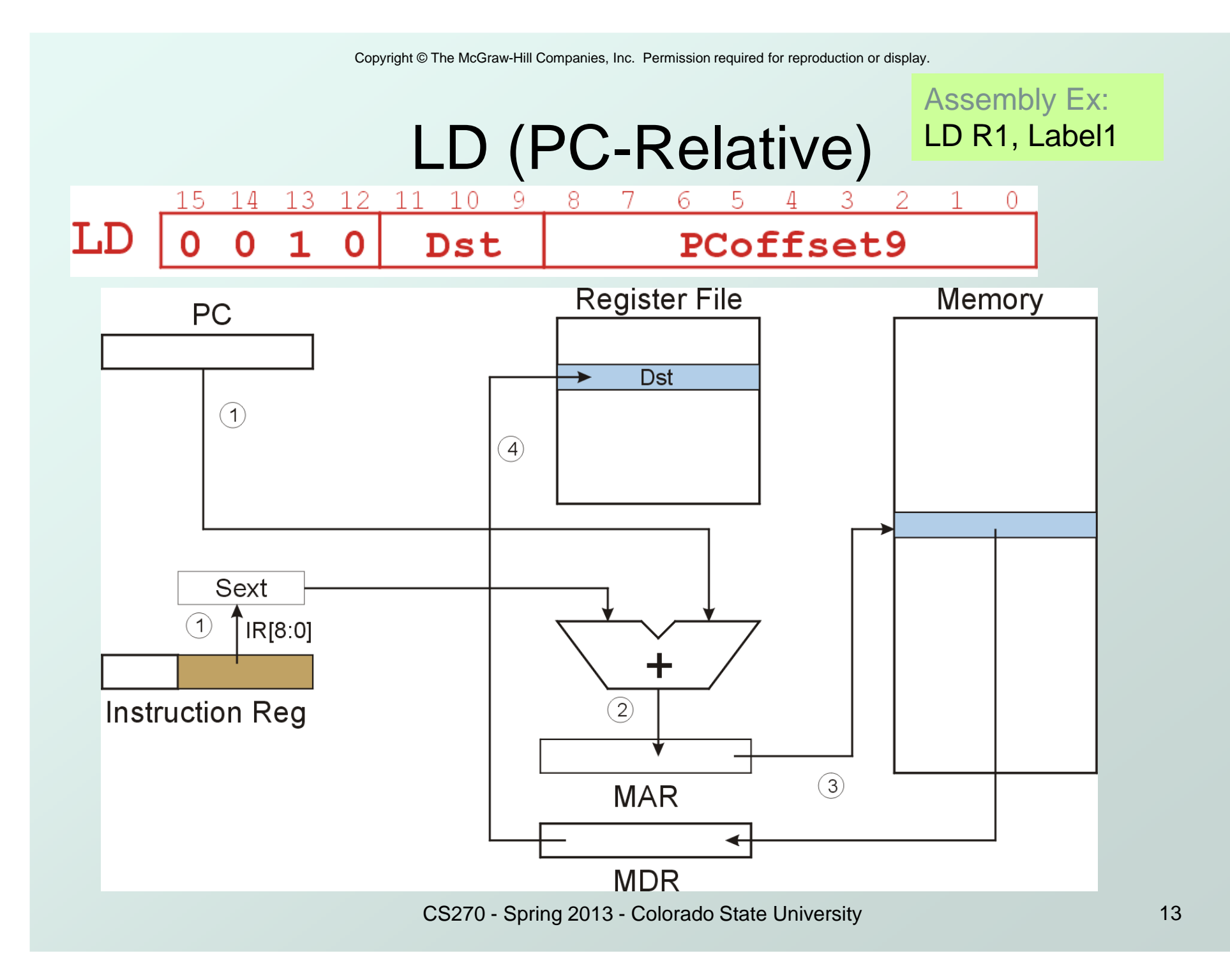

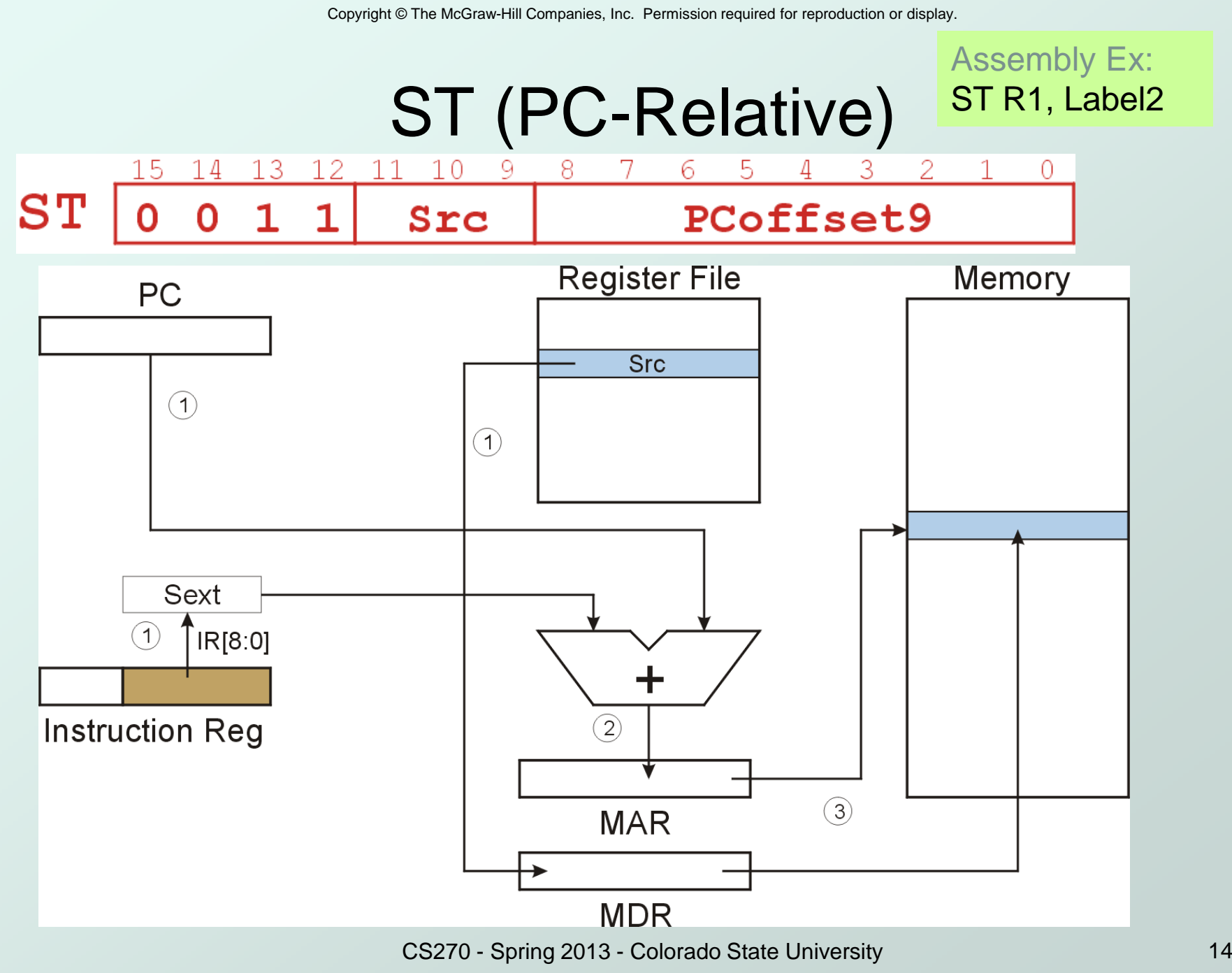

### Load Effective Address

• Computes address like PC-relative (PC plus signed offset) and stores the result into a register.

**Note**: The <u>address</u> is stored in the register, not the contents of the memory location.

![](_page_14_Picture_4.jpeg)

We can use the destination register as a pointer

![](_page_15_Figure_0.jpeg)

![](_page_15_Figure_1.jpeg)

CS270 - Spring 2013 - Colorado State University

### Indirect Addressing Mode

- With PC-relative mode, can only address data within 256 words of the instruction.
	- k. What about the rest of memory?
- Solution #1:
- Using a location as a pointer
- k. **Read address from memory location,** then load/store to that address.
- Initial address is generated from PC and IR (just like PC-relative addressing), then content of that address is used as target for load/store.

![](_page_17_Figure_0.jpeg)

![](_page_18_Figure_0.jpeg)

### Base + Offset Addressing Mode

- With PC-relative mode, can only address data within 256 words of the instruction.
	- k. **Nhat about the rest of memory?**
- Solution #2:
	- M. Use a register to generate a full 16-bit address.
- 4 bits for opcode, 3 for src/dest register, 3 bits for *base* register -- remaining 6 bits are used as a signed offset.
	- П **Offset is sign-extended before adding to base register.**

![](_page_20_Figure_0.jpeg)

![](_page_21_Figure_0.jpeg)

### Example

![](_page_22_Picture_172.jpeg)

### Example

![](_page_23_Picture_123.jpeg)

### LC3 Addressing Modes: Comparison

![](_page_24_Picture_157.jpeg)

![](_page_24_Picture_158.jpeg)

![](_page_25_Figure_1.jpeg)

## Control Instructions

 Used to alter the sequence of instructions(by changing the Program Counter)

### Conditional Branch

- $\blacksquare$  branch is *taken* if a **branch is taken if a specified condition is true** 
	- signed offset is added to PC to yield new PC
- L. **Example 1** else, the branch is *not taken* 
	- PC is not changed, points to the next instruction

#### Unconditional Branch (or Jump)

П **always changes the PC** 

### o TRAP

- n cn changes PC to the address of an OS "service routine"
- k. **routine will return control to the next instruction (after the** TRAP)

### Condition Codes

### LC-3 has three condition code registers:

- N -- negative
- Z -- zero
- P -- positive (greater than zero)
- Set by any instruction that writes a value to a register(ADD, AND, NOT, LD, LDR, LDI, LEA)
- Exactly one will be set at all times
	- k. **Based on the last instruction that altered a register**

### Branch Instruction

● Branch specifies one or more condition codes. **If a set bit is specified, the branch is taken.** 

- П **PC-relative addressing:** target address is made by adding signed offset (IR[8:0]) to current PC.
- L. **Note: PC has already been incremented by FETCH** stage.
- k. **Note: Target must be within 256 words of BR** instruction.
- $\bullet$  If the branch is not taken, the next sequential instruction is executed.

![](_page_29_Figure_0.jpeg)

*What happens if bits [11:9] are all zero? All one?*

CS270 - Spring 2013 - Colorado State University

### Using Branch Instructions

#### • Compute sum of 12 integers.

Numbers start at location x3100. Program starts at location x3000.

![](_page_30_Figure_4.jpeg)

Copyright © The McGraw-Hill Companies, Inc. Permission required for reproduction or display.

![](_page_31_Figure_1.jpeg)

.FILL 3

.END

SUM .BLKW 1

LEA R1,NUMS AND R3,R3, #0 AND R2,R2, #0 ADD R2, R2, #4LOOP BRz DONE LDR R4,R1,#0 ADD R3,R3,R4ADD R1,R1,#1 ADD R2,R2,#-1BRnzp LOOP

NO

R4 ← M[R1]<br>P3 ← P3+P/ R3 ← R3+R4<br>P1 ← P1+1 R1 ← R1+1<br>P2 ← P2-1 R2 ← R2-1

### Sample Program

![](_page_32_Figure_2.jpeg)

![](_page_33_Figure_1.jpeg)

## JMP (Register) Assembly Ex:

Jump is an unconditional branch -- <u>a*lways*</u> taken.

- F **Target address is the contents of a register.**
- M. **Allows any target address.**

 $5 -$ 13 12 11 10 9 7 6 - $4 \quad 3 \quad 2$ 15 14  $\circ$ 0 0 0 0  $0$   $0$  Base  $\mathbf{0}$  $\mathbf{0}$  $\mathbf{O}$  $\Omega$ 0

![](_page_34_Figure_7.jpeg)

![](_page_35_Figure_0.jpeg)

![](_page_35_Figure_1.jpeg)

#### ● Calls a service routine, identified by 8-bit "trap

vector."

![](_page_35_Picture_69.jpeg)

### • When routine is done, PC is set to the instruction following TRAP.

■ We'll talk about how this works later.

### Another Example

#### Count the occurrences of a character in a file

- k. ■ Program begins at location x3000
- F **Read character from keyboard**
- k. **Load each character from a "file"** 
	- **File is a sequence of memory locations**
	- **Starting address of file is stored in the memory locationimmediately after the program**
- $\blacksquare$  If tile character equals input **If file character equals input character, increment counter**
- L.  $\blacksquare$  End of file is indicated by an ASCII value: EOT (x04)
- k. At the end, print the number of characters and halt **(assume there will be less than 10 occurrences of the character)**
- A special character used to indicate the end of a sequenceis often called a sentinel.
	- Г **Useful when you don't know ahead of time how many timesto execute a loop.**

CS270 - Spring 2013 - Colorado State University

Copyright © The McGraw-Hill Companies, Inc. Permission required for reproduction or display.

![](_page_37_Figure_1.jpeg)

```
.ORIG x3000; Get next character from the fileAND R2, R2, #0
                       R2 is counter, initialize to 0
                                                         ;LD R3,PTR ; R3 is pointer to characters
                                                        GETCHAR ADD R3,R3,#1 ; Increment the pointer
    TRAP x23 ; R0 gets character input
                                                             LDR R1,R3,#0 ; R1 gets the next character to
     LDR R1,R3,#0 ; R1 gets the next character
                                                        test;BRnzp TEST 

; Test character for end of file;;

; Output the count.;
TEST ADD R4,R1,#-4 ; Test for EOTR0,ASCII ; Load the ASCII template
                                                        OUTPUT LD

BRz OUTPUT ; If done, prepare the output
                                                            ADD R0,R0,R2 ; Convert binary to ASCII;TRAP x21 ; ASCII code in R0 is displayed

; Test character for match. If a match, increment count.TRAP x25 ; Halt machine
;;NOT R1,R1
; Storage for pointer and ASCII templateADD R1, R1, R0; If match, R1 = xFFFF
           R<sub>1.R<sub>1.R0</sub></sub>
                                                         ;
    NOT R1, R1 ; If match, R1 = x0000
ASCII .FILL x0030
BRnp GETCHAR ; no match, do not increment

PTR .FILL x3015ADD R2,R2,#1.END;
\overline{\phantom{a}}
```
### Program (1 of 2)

![](_page_39_Picture_127.jpeg)

### Program (2 of 2)

![](_page_40_Picture_115.jpeg)

Copyright © The McGraw-Hill Companies, Inc. Permission required for reproduction or display.

![](_page_41_Figure_1.jpeg)

#### **Filled arrow**

 = info to be processed.**Unfilled arrow**

= control signal.

![](_page_41_Figure_5.jpeg)

## Data Path Components

#### **C** Global bus

- k. **Special set of wires that carry a 16-bit signal** to many components
- F nither inputs to the bus are "tri-state devices", that only place a signal on the bus when they are enabled
- k. ■ only one (16-bit) signal should be enabled at any time  $\bullet$  control unit decides which signal "drives" the bus
- M. **any number of components can read the bus** 
	- register only captures bus data if it is write-enabled by the control unit

#### • Memory

- k. **Control and data registers for memory and I/O devices**
- L. memory: MAR, MDR (also control signal for read/write)

Copyright © The McGraw-Hill Companies, Inc. Permission required for reproduction or display.

**Filled arrow**

**Unfilled arrow**

= control signal.

![](_page_43_Figure_1.jpeg)

#### CS270 - Spring 2013 - Colorado State University

### Data Path Components

#### ALU

- $\blacksquare$ **Accepts inputs from register file** and from sign-extended bits from IR (immediate field).
- F **Output goes to bus.** 
	- $\bullet$  used by condition code logic, register file, memory

### **• Register File**

- M. ■ Two read addresses (SR1, SR2), one write address (DR)
- k.  $\blacksquare$  Input from bus
	- result of ALU operation or memory read
- M. ■ Two 16-bit outputs
	- used by ALU, PC, memory address
	- data for store instructions passes through ALU

Copyright © The McGraw-Hill Companies, Inc. Permission required for reproduction or display.

**Filled arrow**

**Unfilled arrow**

= control signal.

![](_page_45_Figure_1.jpeg)

#### CS270 - Spring 2013 - Colorado State University

### Data Path Components

#### PC and PCMUX

- F ■ Three inputs to PC, controlled by PCMUX
	- 1.PC+1 FETCH stage
	- 2.Address adder BR, JMP
	- 3.bus TRAP (discussed later)
- → MAR and MARMUX
	- Two inputs to MAR, controlled by MARMUX1.Address adder – LD/ST, LDR/STR2.Zero-extended IR[7:0] -- TRAP (discussed later)

Copyright © The McGraw-Hill Companies, Inc. Permission required for reproduction or display.

**Filled arrow**

**Unfilled arrow**

= control signal.

![](_page_47_Figure_1.jpeg)

#### CS270 - Spring 2013 - Colorado State University

## Data Path Components

### • Condition Code Logic

- k. **Looks at value on bus and generates N, Z, P signals**
- F Registers set only when control unit enables them **(LD.CC)**

• only certain instructions set the codes **(ADD, AND, NOT, LD, LDI, LDR, LEA)**

- Control Unit Finite State Machine
	- П **On each machine cycle, changes control signals for next** phase of instruction processing
		- who drives the bus? **(GatePC, GateALU, …)**
		- which registers are write enabled? **(LD.IR, LD.REG, …)**
		- which operation should ALU perform? **(ALUK)**
	- k. **Logic includes decoder for opcode, etc.**